# Package 'shinyquiz'

December 12, 2023

<span id="page-0-0"></span>Title Create Interactive Quizzes in 'shiny'

Version 0.0.1

Description Simple and flexible quizzes in 'shiny'. Easily create quizzes from various pre-built question and choice types or create your own using 'htmltools' and 'shiny' packages as building blocks. Integrates with larger 'shiny' applications. Ideal for non-web-developers such as educators, data scientists, and anyone who wants to assess responses interactively in a small form factor.

License MIT + file LICENSE

```
URL https://priism-center.github.io/shinyquiz/,
```
<https://github.com/priism-center/shinyquiz>

BugReports <https://github.com/priism-center/shinyquiz/issues>

### Encoding UTF-8

#### RoxygenNote 7.2.3

- **Imports** cli ( $> = 3.6.1$ ), fontawesome ( $> = 0.5.0$ ), glue ( $> = 1.6.2$ ), htmltools ( $> = 0.5.5$ ), methods ( $> = 4.0.0$ ), purrr ( $> = 1.0.1$ ), reactable ( $> = 0.4.4$ ), scales ( $> = 1.2.1$ ), shiny ( $> = 1.7.4$ ), shinyjs ( $> = 2.1.0$ ), stringi ( $> = 1.7.12$ ), stringr ( $> = 1.5.0$ )
- Suggests knitr, pkgload, renv, rmarkdown, sortable (>= 0.5.0), testthat  $(>= 3.1.7)$

#### Config/testthat/edition 3

**Depends**  $R (= 4.1.0)$ 

NeedsCompilation no

Author Joseph Marlo [aut, cre], George Perrett [aut]

Maintainer Joseph Marlo <jpm770@nyu.edu>

Repository CRAN

Date/Publication 2023-12-12 20:50:10 UTC

# <span id="page-1-0"></span>R topics documented:

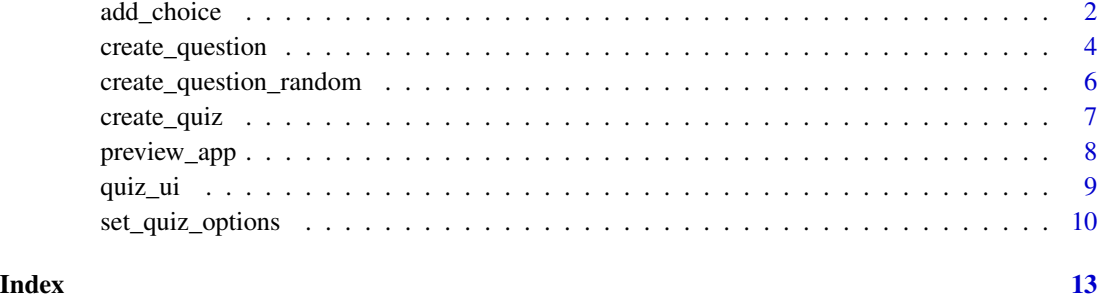

<span id="page-1-1"></span>add\_choice *Add choices to a quiz question*

# <span id="page-1-2"></span>Description

Add a choice to a quiz question. Used in conjunction with [create\\_question\(\)](#page-3-1) to generate a question.

# Usage

```
add_choice(text, correct = FALSE)
add_numeric(correct)
add\_silder(min = 0, max = 1, default\_position = 0.5, correct)add_text(correct, exact = FALSE)
```
# Arguments

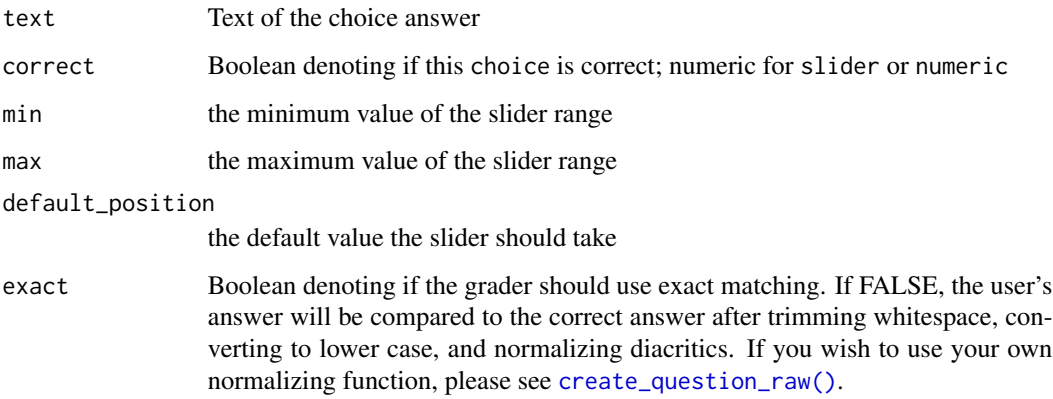

# <span id="page-2-0"></span>add\_choice 3

# Value

an object of class 'quizChoice' an object of class 'quizChoiceNumeric' an object of class 'quizChoiceSlider' an object of class 'quizChoiceText'

# Functions

- add\_choice(): Create a discrete choice
- add\_numeric(): Create a numeric choice
- add\_slider(): Create a slider choice
- add\_text(): Create a free text choice

### Author(s)

Joseph Marlo

George Perrett

#### See Also

[create\\_question\(\)](#page-3-1)

# Examples

```
add_choice('39')
add_choice('39', TRUE)
add_slider(0, 1, 0.5, 0.8)
add_text('Correct answer')
q <- create_question(
 'My question prompt',
 add_choice('39'),
 add_choice('41', TRUE)
\lambdaq1_fuzzy <- create_question('My Label', add_text(correct = ' hEllo'))
q1_fuzzy@grader('Héllo ')
q1_exact <- create_question('My Label', add_text(correct = 'hEllo', exact = TRUE))
q1_exact@grader('Héllo ')
```
# <span id="page-3-2"></span><span id="page-3-1"></span><span id="page-3-0"></span>Description

Create a single quiz question. Used in conjunction with [create\\_quiz\(\)](#page-6-1) to generate a quiz.

# Usage

```
create_question(
  prompt,
  ...,
  type = c("auto", "single", "multiple"),
  input = c("auto", "select", "checkbox"),
  shuffle = FALSE,
  ns = shiny::NS("quiz")
)
create_question_raw(
  prompt,
  grader,
  correct_answer_pretty,
 user_answer_prettifier = function(user_input) paste0(user_input, collapse = ", ")
\mathcal{E}
```
# Arguments

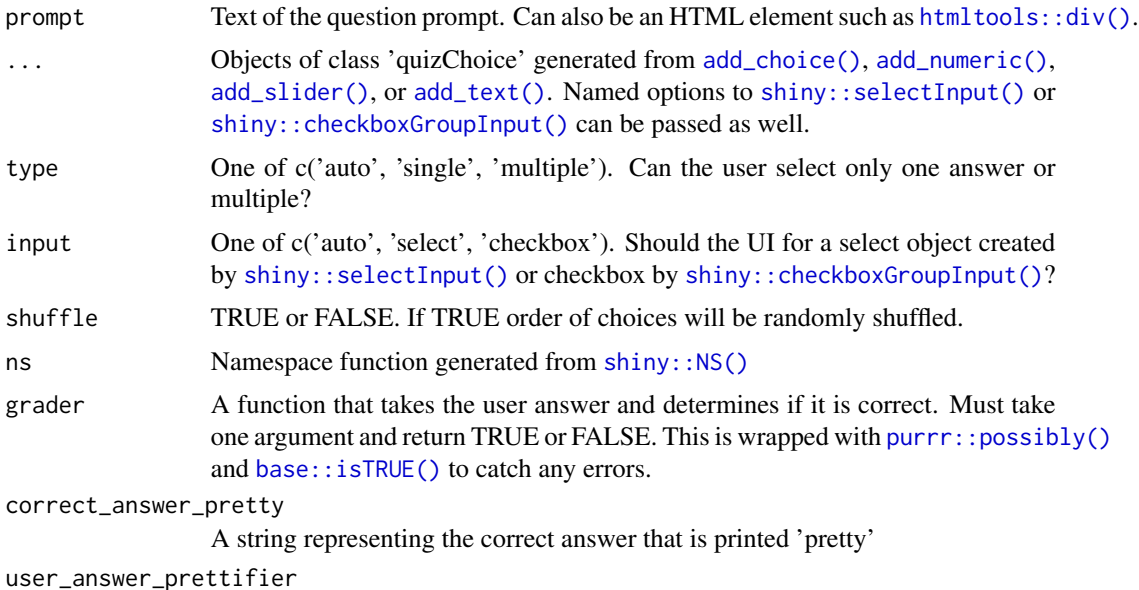

A function with one argument that takes the user's answers and prints it 'pretty'

# <span id="page-4-0"></span>create\_question 5

### Details

create\_question is the default method of creating quiz questions.

create\_question\_raw() allows any HTML in the prompt. This must contain a shiny input that is accessible via input\$answers. The namespace also needs care. The default inputId is shiny::NS('quiz')('answers').

#### Value

an object of class quizQuestion

an object of class quizQuestion

#### Functions

- create\_question(): Create a quiz question
- create\_question\_raw(): Create a quiz question using custom inputs. This is a more flexible function that allows any html.

#### Author(s)

Joseph Marlo, George Perrett Joseph Marlo

#### See Also

[add\\_choice\(\)](#page-1-1), [add\\_slider\(\)](#page-1-2), [add\\_numeric\(\)](#page-1-2), [add\\_text\(\)](#page-1-2), [create\\_question\\_raw\(\)](#page-3-2)

#### Examples

```
q <- create_question(
 prompt = 'My prompt explaining what the ATE of this thing should be',
 add_choice("34"),
 add_choice("59", TRUE),
 add_choice("98", TRUE)
)
q2 <- create_question(
 prompt = 'My prompt explaining what the ATC of this thing should be',
 add_slider(0, 30, 15, correct = 10)
)
quiz <- create_quiz(q, q2)
q3 <- create_question_raw(
 prompt = htmltools::div(
   htmltools::p("my question"),
    shiny::selectInput(
      inputId = shiny::NS('quiz')('answers'),
      label = 'Select 5',
      choices = c(4, 5, 6))
),
gradient = \left(\text{user}\_\text{input}\right) user_input == '5',
```

```
correct_answer_pretty = '5'
)
quiz2 <- create_quiz(q3, q2)
```
create\_question\_random

*Create a random question*

#### Description

Create questions with inherit randomness. Allows one function to generate many different questions.

#### Usage

```
create_question_random(.f, n = 50)
```
# Arguments

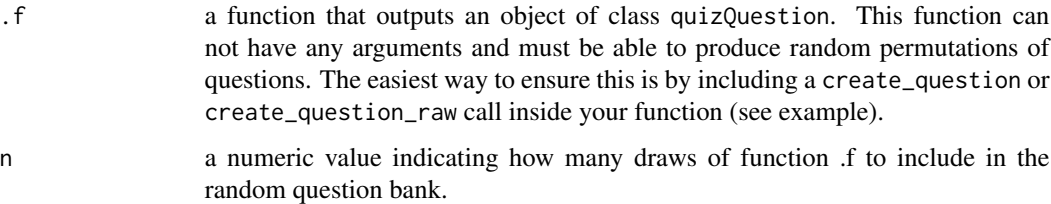

# Details

create\_question\_random() takes any user generated function .f. The function passed to the .f argument creates a random prompt along with an updated answer, the function passed to the .f argument must return an object of class quizQuestion. create\_question\_random() will automatically check to ensure the function passed to .f is in the appropriate format. The n argument controls how many random draws from the function passed to .f are included in the question bank for the quiz. Higher values of n allow more unique questions but extreme values of n may also lead to slower performance. To create a quiz with n randomly generated questions, create\_question\_random() can be passed as an argument to create\_quiz().

#### Value

a list of length n that includes objects of class quizQuestionRandom

#### Author(s)

George Perrett, Joseph Marlo

<span id="page-5-0"></span>

# <span id="page-6-0"></span>create\_quiz 7

#### Examples

```
# a function that generates a random question
random_question <- function() {
  number <- round(rnorm(1, 30, 10), 0)
  rand_prompt <- paste('Is', number, 'an even number?')
  # using create_question inside the function helps to ensure correct class
  q <- create_question(
   prompt = rand_prompt,
   add\_choice('Yes, it is even', correct = number %2 = 0,add_choice('No, it is odd', correct = number %% 2 != 0)
  )
  return(q)
}
# create a quiz with a question bank of 20 randomly generated questions
quiz <- create_quiz(
  create_question_random(.f = random_question, n = 20)
\lambda
```
<span id="page-6-1"></span>create\_quiz *Create a quiz*

# Description

Create a single quiz comprising of questions generated from [create\\_question\(\)](#page-3-1) and/or [create\\_question\\_raw\(\)](#page-3-2).

#### Usage

```
create_quiz(..., options = set_quiz_options())
```
# Arguments

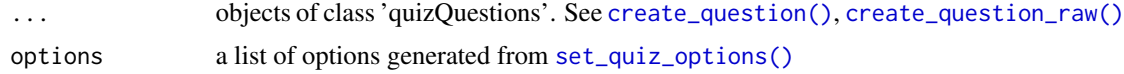

#### Value

```
an object of class quiz
```
#### Author(s)

Joseph Marlo

# See Also

```
set_quiz_options(), create_question(), create_question_raw()
```
# Examples

```
quiz <- create_quiz(
  create_question(
    'Lorem ipsum dolor sit amet, consectetur adipiscing elit. Select nulla.',
   add_choice('auctor'),
   add_choice('nulla', correct = TRUE)
  ),
  create_question(
    'Mauris congue aliquet dui, ut dapibus lorem porttitor sed. Select 600.',
   add_choice('600', correct = TRUE),
   add_choice('800')
 )
\lambda
```
<span id="page-7-1"></span>preview\_app *Tools for previewing quizzes*

# Description

Launch a viewer to preview the structure of the questions in a quiz.

# Usage

```
preview_app(quiz, launch_browser = TRUE)
```
### Arguments

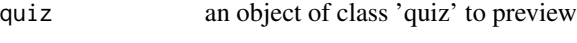

launch\_browser launch in a web browser?

# Value

```
Called for side effect
```
#### Functions

• preview\_app(): Preview a quiz with full operability

# Author(s)

Joseph Marlo

<span id="page-7-0"></span>

#### <span id="page-8-0"></span>quiz\_ui 9

# Examples

```
quiz <- create_quiz(
  create_question(
    'Lorem ipsum dolor sit amet, consectetur adipiscing elit. Select nulla.',
    add_choice('auctor'),
    add_choice('nulla', correct = TRUE)
  ),
  create_question(
    'Mauris congue aliquet dui, ut dapibus lorem porttitor sed. Select 600.',
    add_choice('600', correct = TRUE),
    add_choice('800')
  )
\mathcal{L}preview_app(quiz)
```
quiz\_ui *Run a quiz in 'shiny'*

# Description

A 'shiny' module to implement a quiz. These are the core functions to implement the quiz with a 'shiny' application.

#### Usage

```
quiz_ui(quiz)
```
quiz\_server(quiz)

# Arguments

quiz an object of class quiz. See [create\\_quiz\(\)](#page-6-1)

# Value

a reactive object showing the current results of the quiz

# Functions

- quiz\_ui(): UI side function
- quiz\_server(): Server side function

### Author(s)

Joseph Marlo

# See Also

[create\\_quiz\(\)](#page-6-1) [preview\\_app\(\)](#page-7-1)

#### Examples

```
quiz <- create_quiz(
 create_question(
    'Lorem ipsum dolor sit amet, consectetur adipiscing elit. Select nulla.',
   add_choice('auctor'),
   add_choice('nulla', correct = TRUE)
  ),
  create_question(
    'Mauris congue aliquet dui, ut dapibus lorem porttitor sed. Select 600.',
   add_choice('600', correct = TRUE),
   add_choice('800')
 )
\lambdaui <- shiny::fluidPage(
 htmltools::div(
   style = "max-width: 700px",
   quiz_ui(quiz)
  )
)
server <- function(input, output, session) {
quiz_server(quiz)
}
shinyApp(ui, server)
```
<span id="page-9-1"></span>set\_quiz\_options *Set the options for the quiz*

# <span id="page-9-2"></span>Description

These are options to be passed to a quiz.

#### Usage

```
set_quiz_options(
 ns = shiny::NS("quiz"),
 messages,
  sandbox = FALSE,
 end_on_first_wrong = !sandbox,
  class = NULL,
 progress_bar = !sandbox,
 progress_bar_color = "#609963",
  ...
```
<span id="page-9-0"></span>

<span id="page-10-0"></span> $\mathcal{L}$ 

```
create_messages(message_correct, message_wrong, message_skipped)
```
# Arguments

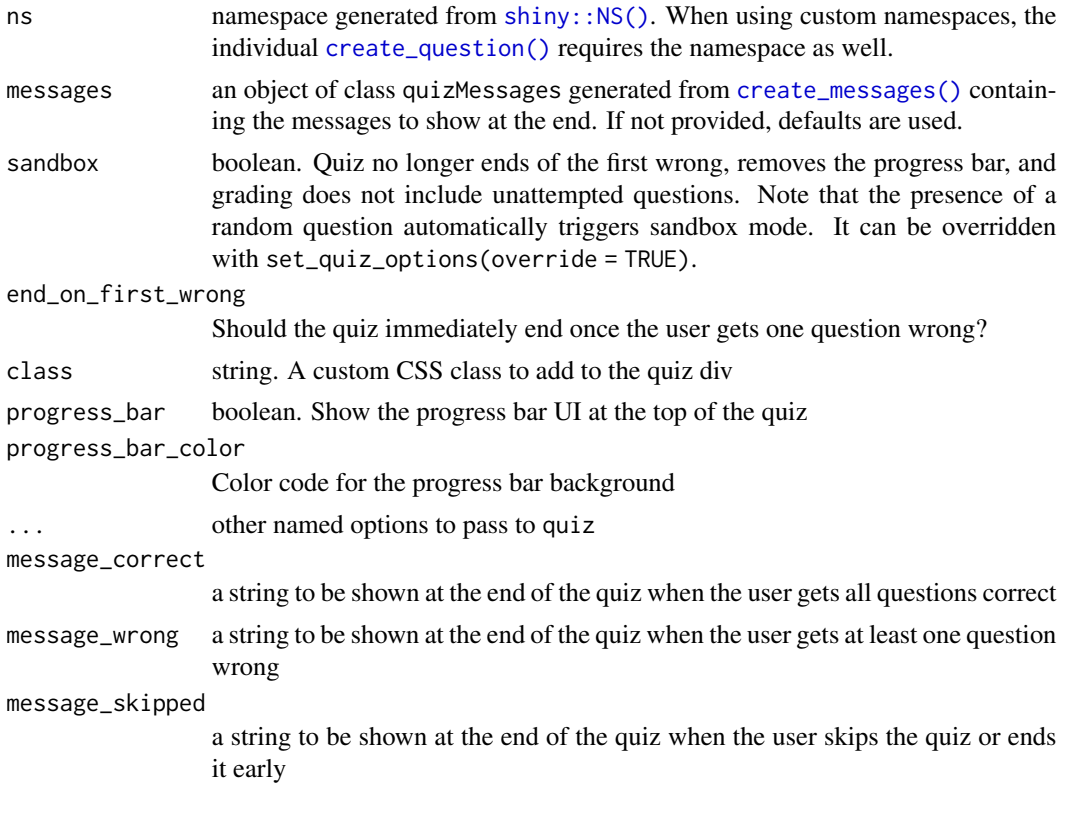

# Value

a list

an object of class quizMessages

#### Functions

- set\_quiz\_options(): Sets the options for a quiz
- create\_messages(): Create a messages object

# Examples

```
# set the options when creating the quiz
quiz <- create_quiz(
 create_question(
   'Lorem ipsum dolor sit amet, consectetur adipiscing elit. Select nulla.',
   add_choice('auctor'),
   add_choice('nulla', correct = TRUE)
```

```
),
 create_question(
    'Mauris congue aliquet dui, ut dapibus lorem porttitor sed. Select 600.',
   add_choice('600', correct = TRUE),
   add_choice('800')
 ),
  options = set_quiz_options(sandbox = TRUE)
)
# or modify the options on a quiz object
quiz@options <- set_quiz_options(sandbox = FALSE)
# adjust the messages shown at the end of the quiz
messages <- create_messages(
  'Congrats!',
  'Ahh, bummer! Got at least one wrong',
  'Looks like you skipped to the end!'
)quiz@options <- set_quiz_options(messages = messages)
```
# <span id="page-12-0"></span>Index

```
add_choice, 2
add_choice(), 4, 5
add_numeric (add_choice), 2
add_numeric(), 4, 5
add_slider (add_choice), 2
add_slider(), 4, 5
add_text (add_choice), 2
add_text(), 4, 5
base::isTRUE(), 4
create_messages (set_quiz_options), 10
create_messages(), 11
create_question, 4
create_question(), 2, 3, 7, 11
create_question_random, 6
create_question_raw (create_question), 4
create_question_raw(), 2, 5, 7
create_quiz, 7
create_quiz(), 4, 9, 10
htmltools::div(), 4
preview_app, 8
preview_app(), 10
purrr::possibly(), 4
quiz_server (quiz_ui), 9
quiz_ui, 9
set_quiz_options, 10
set_quiz_options(), 7
shiny::checkboxGroupInput(), 4
shiny::NS(), 4, 11
```
shiny::selectInput(), *[4](#page-3-0)*